# The Future is Quantum Computing

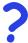

Professor John Kubiatowicz University of California @ Berkeley HotChips Panel August 2007

#### Do quantum computers exist?

- Engadget headline: "World's first 'commercial' quantum computer solves Sudoku" (Feb 14th 2007)
  - "As expected, Canada's D-Wave Systems has announced 'the world's first commercially viable quantum computer, and they seem to be pretty stoked about it. The achievement is notable, since they've managed to build a whole 16 gubit computer that actually does some simple computations, even if it's far less powerful than even the most basic of home computers."

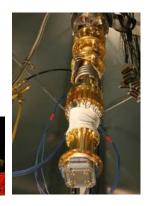

- Clearly an important first problem to solve!
  - » Not clear that this machine actually works, however. A fair amount of suspicion that it is simply hype.
  - » Purports to use "Adiabatic Quantum Computing"

8/20/2007

John Kubiatowicz @UCB HotChips.2

### Ok, but why would you want a Quantum Computer?

- Suppose you want to:
  - Compute quantum properties of new materials in polynomial time
    - » So called "Quantum Simulation"
    - » This was the application that Richard Feynman proposed originally
  - Factor large numbers in polynomial time
    - » Shor's Algorithm
  - Find items in unsorted database in time proportional to square-root of n
    - » Grover's Algorithm
- · Also: Its cool!
  - Quantum Computers would be interesting from a theoretical standpoint
  - Use properties of quantum mechanics to compute

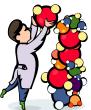

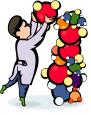

# What are Quantum Computers?

- · Use of Quantization and Superposition to compute:
  - Quantization: Only certain values or orbits are good
  - Superposition: Schizophrenic physical elements don't quite know whether they are one thing or another
- · Bits can be in a combination of "1" and "0":
  - Written as:  $\Psi = C_0 | 0 \rangle + C_1 | 1 \rangle$ , called a "qubit"
  - The C's are complex numbers!
    - » Important Constraint:  $|C_0|^2 + |C_1|^2 = 1$  [think probability]
- · Measurement (looking at bit) forces bit to be 0 or 1
- · n-bit register can hold 2<sup>n</sup> values simultaneously!
  - Called "Entanglement" between bits
  - 3-bit example:

 $\Psi = \begin{array}{c} C_{000}|000> + C_{001}|001> + C_{010}|010> + C_{011}|011> + \\ C_{100}|100> + C_{101}|101> + C_{110}|110> + C_{111}|111> \end{array}$ 

- Multi-bit gates work on coefficients between bits. » Universal set of gates required for arbitrary computation
- Fundamental Issue: Arbitrary Entanglement fragile!

- Requires all information to be coded in QECC codes
/2007 GUCB HotChips.4

8/20/2007

John Kubiatowicz @UCB

## ION Trap Quantum Computer: Promising technology

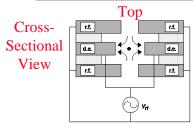

- IONS of Be+ trapped in oscillating quadrature field
  - Internal electronic modes of IONS used for auantum bits
  - MEMs technology
  - Target? 50,000 ions
  - ROOM Temperature!
- · Ions moved to interaction regions
  - Ions interactions with one another moderated by lasers

8/20/2007 ohn Kubiatowicz ©UCB

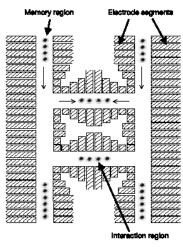

Top View Proposal: NIST Group

HotChips.5

## · Short-range communication is ballistic (movement) · Errors accumulate with distance ⇒

Long-range communication via "Teleportation"

- Teleportation uses EPR ("Einstein, Podolsky, Rosen") pairs of aubits at source and destination

Interesting fact #314159:

Use of Teleportation for cross-chip communication

- EPR distribution network takes place of wires

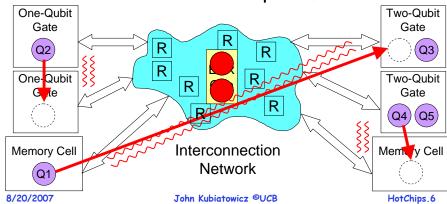

# Following a Moore's law of increase?

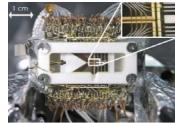

Courtesy of Monroe group at U. Mich.

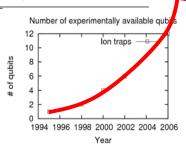

- DARPA Roadmap predicts 50 gubits by 2012
  - Ion traps: 30 gubits by 2008
- Quantum circuit design done by hand so far
- · However:
  - Potential Complexity of layout and control
  - Verification of fault-tolerant properties
  - ⇒ Automation (CAD) desirable?

## Use of CAD for Ion Trap Physical Layout

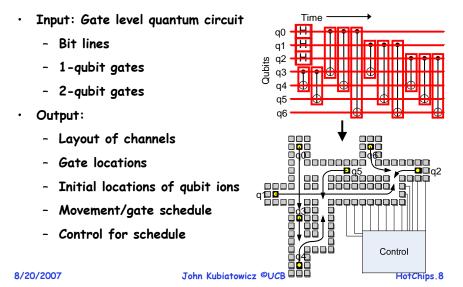

8/20/2007 John Kubiatowicz @UCB HotChips.7

## **Closing Thoughts**

- · Quantum Computing is a "meta technology"
  - Any technology can be used if it:
    - » exhibits entanglement and is sufficiently insulated from environment
    - » Supports a basic set of operations between qubits
  - Ion traps are fairly promising technology
- · Architecture of Quantum Computers actually an interesting topic with interesting challenges
  - Errors, Control, Communications
  - Not too early to be working on it
    - » Might be able to help with building first real quantum computer
- · Quantum Entanglement very interesting property
  - Called "spooky action at a distance" by Einstein
  - Bits widely separated still "communicate" with each other
- · Some papers:
  - http://qarc.cs.berkeley.edu/publications

8/20/2007 John Kubiatowicz ©UCB HotChips.9